Муниципальное бюджетное общеобразовательное учреждение «Средняя школа № 19 с углубленным изучением отдельных предметов»

Принята на заседании педагогического совета Протокол №1 от 29.08.2023

**УТВЕРЖДАЮ** Директор МБОУ СШ №19 с УИОП Colyns B.IIIyMaruHa Приказ №168/п от 29 августа 2023 года

# Дополнительная общеобразовательная общеразвивающая программа «Электронная версия»

5-11 классы Срок реализации; 4 года

Педагор-организатор: Веселова Е.В.

г. Заволжье 2023-2024

### *Пояснительная записка.*

### **Актуальность.**

В период перехода к информационному обществу одним из важнейших аспектов деятельности человека становится умение оперативно и качественно работать с информацией, привлекая для этого современные средства и методы. Компьютер как техническое средство обучения начинает более широко применяться в учебном процессе. Его применение повышает у учащихся мотивацию к обучению. Научившись работать с универсальными компьютерными программами, учащиеся могут в дальнейшем совершенствовать свои знания и опыт, осваивая специализированные программы для их применения в учебном процессе. Умение представлять информацию в виде, удобном для восприятия и использования другими людьми - одно из условий образовательной компетентности ученика, мультимедийные презентации наиболее популярное и доступное средство представления текстовой, графической и иной информации.

Художественно-эстетическому развитию детей, работающих на компьютере, способствуют текстовый редактор Word, графический редактор Photoshop, а также прочие, подходящие по целям и возможностям образцы программного обеспечения.

Основой деятельности кружка «Электронная версия» является освоение детьми компьютера, выработка навыков комплексно-нетривиального подхода к анализу, наработка навыков профессионального воздействия на изображение, знание и умение применять нетрадиционные и неочевидные методики обработки, участие в оформлении различных мероприятий.

Обучающиеся на уроках информатики приобретут первичные навыки обработки и поиска информации при помощи средств ИКТ; научатся вводить различные виды информации в компьютер: текст, звук, изображение, цифровые данные; создавать, редактировать, сохранять и передавать медиаинформацию.

Данный курс направлен на реализацию требований стандарта к личностным, метапредметным и предметным результатам освоения основной образовательной программы основного общего образования, который обеспечивает становление и развитие учебной и общепользовательской ИКТ-компетентности, дает возможность ребятам научиться представлять информацию в удобном для восприятия виде (видеофильм), используя программу Movie Maker.

Мультимедиа-презентация – это способ ярко, эффективно и понятно рассказать о сложных процессах и продуктах, привлечь внимание и произвести нужное впечатление. Главная задача мультимедиа-презентации – удивить слушателя, заинтересовать его, вызвать нужную эмоцию и донести главные мысли до слушателя. Учащиеся учатся правильно ставить цель презентации, прорабатывать плана презентации, её логической схемы, верно определять стилевое решение презентации, делать правильный дизайн слайдов презентации, создавать анимационные и видео-ролики, озвучивать презентации.

В современном мире умение представить себя и свою работу очень важно, поэтому программа данного кружка отражает потребности учащихся и школы. На первом месте для учащихся является наглядное представление информации в компьютерном варианте. Процесс составления ярких презентаций, слайд фильмов процесс творческий и интересный именно для учащихся подросткового возраста. Составление самопрезентации способствует самоанализу собственной деятельности, стремление обогатить большим количеством информации свою презентацию, что имеет большое воспитательное значение. Знакомство с презентациями ровесников способствует расширению кругозора детей, их представление о возможностях досуговой деятельности.

### **Направленность дополнительной образовательной программы**: техническая.

#### **Цель программы:**

Формирование у учащихся умения владеть компьютером как средством решения практических задач связанных с фото и мультимедиа, подготовив учеников к активной полноценной жизни и работе в условиях технологически развитого общества через создание информационного пространства школы.

# **Задачи:**

Обучающие:

- 1. Научить работе с компьютерными программами; сформировать технические и художественные навыки на уровне практического применения.
- 2. Научить учащихся пользованию Интернетом, сбору информации.
- 3. Научить учащихся создавать, обрабатывать информацию с использованием мультимедиа технологий.
- 4. Включить учащихся в практическую исследовательскую деятельность

Развивающие:

- 1. Развивать познавательный интерес школьников.
- 2. Развивать творческое воображение и образное мышление обучающихся.
- 3. Развивать навыки планирования проекта, умение работать в группе.
- 4. Развитие конструкторских и исследовательских умений активного творчества с использованием современных технологий.

Воспитывающие:

- 1. Формировать активную жизненную позицию.
- 2. Воспитывать культуру безопасного труда при работе за компьютером.
- 3. Воспитывать культуру работы в глобальной сети.
- 4. Формировать потребность в саморазвитии.
- 5. Воспитывать культуру общения между учащимися, создать комфортную обстановку в творческом коллективе.

### **Программа реализуется на основе следующих принципов:**

- 1. Обучение в активной познавательной деятельности. Все темы учащиеся изучают на практике, выполняя различные творческие задания, общаясь в парах и группах друг с другом.
- 2. Индивидуальное обучение. Обучение учащихся работе на компьютере дает возможность организовать деятельность учащихся с индивидуальной скоростью и в индивидуальном объеме. Данный принцип реализован через организацию практикума по освоению навыков работы на компьютере.
- 3. Принцип доступности при изложении материала учитываются возрастные особенности детей, один и тот же материал по-разному преподаётся, в зависимости от возраста и субъективного опыта детей. Материал располагается от простого к сложному. При необходимости допускается повторение части материала через некоторое время.
- 4. Принцип наглядности человек получает через органы зрения почти в 5 раз больнее информации, чем через слух, поэтому на занятиях используются как наглядные материалы, так и обучающие программы.
- 5. Практико-ориентированность, обеспечивающая отбор содержания, направленного на решение простейших практических задач планирования деятельности, поиска нужной информации, инструментирования всех видов деятельности на базе общепринятых средств информационной деятельности, реализующих основные пользовательские возможности информационных технологий. При этом исходным является положение о том, что компьютер может многократно усилить возможности человека, но не заменить его.
- 6. Принцип развивающего обучения (обучение ориентировано не только на получение новых знаний в области информатики и информационных технологий, но и на активизацию мыслительных процессов, формирование и развитие у школьников обобщенных способов деятельности, формирование навыков самостоятельной работы).

#### **Объем и срок реализации программы и режим занятий:**

Программа рассчитана на 1 год обучения. Всего в году 37 часов.

**Режим занятий:** Занятия проходят 1 раз в неделю по 1 академическому часу.

### **Адресаты программы:**

Учащиеся 5-11 классов, интересующиеся ПК и сопутствующими технологиями. Уровень владения ПК (на начальном этапе) - неважен. В кружок можно принимать школьников начальной школы.

### **Формы обучения:** очная.

**Формы реализации образовательной программы**: традиционная.

**Организационная форма обучения** представляет собой занятия в разновозрастной группе учащихся.

**Формы проведения занятий:** беседы, лекции, игры, практические занятия, самостоятельная работа, викторины и проекты.

Программой предусмотрены методы обучения: объяснительно-иллюстративный, эвристический (вариативные задания), проблемный, метод проектов.

Занятия строятся соответственно возрастным особенностям: определяются методы проведения занятий, подход к распределению заданий, организуется коллективная работа, планируется время для теории и практики. Каждое занятие включает в себя элементы теории, практику, демонстрации.

Схема работы:

- Наработка базы понятий-определений.
- Получение понятий классической фото и видеосъемки, работы с мультимедиа.
- Формирование навыков работы с электронными технологиями.
- Комплексная проверка полученных знаний.

**Отличительной особенностью данной дополнительной образовательной программы** является использование метода проектов. Это позволяет обеспечить условия для развития у ребят навыков самостоятельной постановки задач и выбора оптимального варианта их решения, самостоятельного достижения цели, анализа полученных результатов с точки зрения решения поставленной задачи. Наиболее удачная форма организации труда – коллективное выполнение работы.

При проведении занятий используются компьютеры с установленными необходимыми программами, проектор, сканер, принтер, компьютерная сеть с выходом в Интернет. Теоретическая работа чередуется с практической, а также используются интерактивные формы обучения.

В основу курса положено обучение школьников навыкам самостоятельной индивидуальной и групповой работы по практическому применению знаний. Большинство заданий выполняется с помощью персонального компьютера и необходимых программных средств.

**Способы определения результативности освоения программы:** портфолио работ участников кружка, мониторинг дальнейшей судьбы выпускника: смог ли он реализовать себя во взрослой жизни, стал ли успешной и счастливой личностью.

### **Ожидаемые результаты.**

*Предметные результаты:* Формирование интереса к технологиям электронного воздействия, технологиям масс-средств, развитие интереса к продолжению совершенствования получаемых в школе основ. Сформировать представления об основных возможностях программы работы с фото, видео и по созданию презентаций; научить применять основные инструменты программы: захват видеофрагментов с камеры, разрезание видеофрагментов, сохранение фильма на жёсткий диск, использование плавных переходов между кадрами, использование в фильме статичных картинок, добавление комментариев и музыки в фильм; научить работать с цифровым фотоаппаратом, цифровой видеокамерой, сканером. Дети, освоив все правила использования мультимедиа технологий, способны составить компьютерную презентацию любой сложности, видео-фильм, по выбранной теме создать и защитить проект. Техническая и интеллектуальная поддержка существующих в школе электронных СМИ и мультимедиа.

Знать: понятие «компьютерная презентация», видеофильм, приводить примеры ситуаций, в

которых может потребоваться умение создавать презентации и видеофильмы, иметь представление о компьютерных программах, позволяющих создавать презентации и видеофильмы, знать этапы создания презентаций и видеофильмов на компьютере. Знать основные приемы создания фотографий и их обработку, назначение элементов управления окнами программ фото, видеоредактора и программ создания презентаций.

Уметь: фотографировать, обрабатывать фотографии, создавать презентации и видеоролики, добавлять эффекты мультимедиа и защищать свой проект.

Личностные результаты: Владение умениями организации собственной учебной деятельности, включающими: целеполагание как постановку учебной задачи на основе соотнесения того, что уже известно, и того, что требуется установить; планирование определение последовательности промежуточных целей с учетом конечного результата; прогнозирование - предвосхищение результата; контроль - интерпретация полученного результата, его соотнесение с поставленной целью; коррекция - внесение необходимых дополнений и корректив в план действий в случае обнаружения недочетов; оценка осознание обучающимся того, насколько качественно им выполнен проект; владение основными универсальными умениями информационного характера: постановка и формулирование проблемы; поиск и выделение необходимой информации, применение методов информационного поиска; структурирование и визуализация информации; выбор наиболее эффективных действий в зависимости от конкретной ситуации; самостоятельное решение проблем творческого и поискового характера; умение выступать перед аудиторией, представляя ей результаты своей работы с помощью средств ИКТ; использование коммуникационных технологий в учебной деятельности и повседневной жизни.

Метапредметные результаты: Развитие креативной составляющей интеллекта учащихся, самовыражения через масс-медиа средства, формирование умения предоставление возможностей для самореализации, выработки самооценки, формирования общественного признания. Способность увязать учебное содержание с собственным жизненным опытом и личными смыслами, понять значимость подготовки в области информационных технологий в условиях развития информационного общества. Готовность к самостоятельным поступкам и действиям, принятию ответственности за их результаты. Способность к избирательному отношению к получаемой информации за счет умений ее анализа и критичного оценивания; ответственное отношение к информации с учетом правовых и этических аспектов ее распространения, развитие чувства личной ответственности за качество окружающей информационной среды.

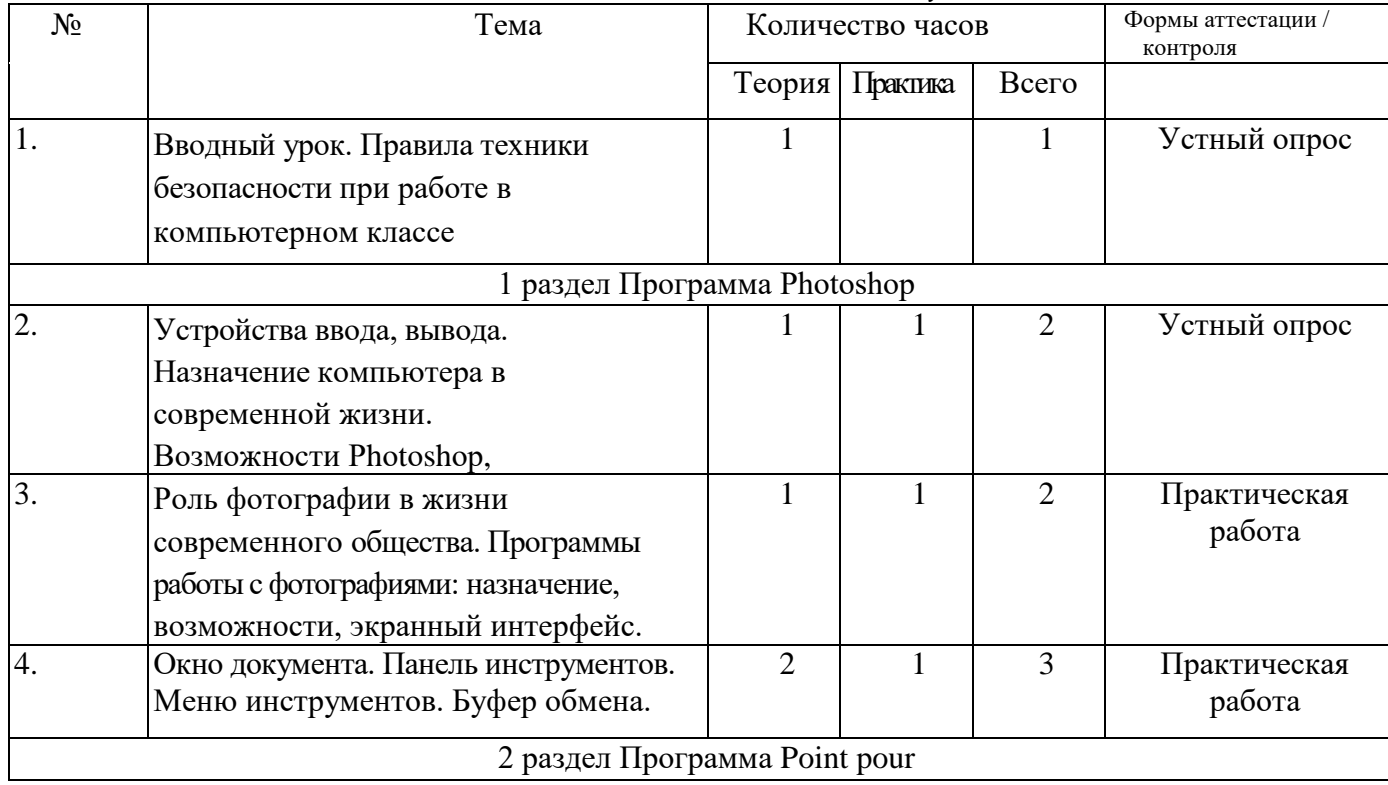

### Учебно-тематический план. 1 и 2 года обучения

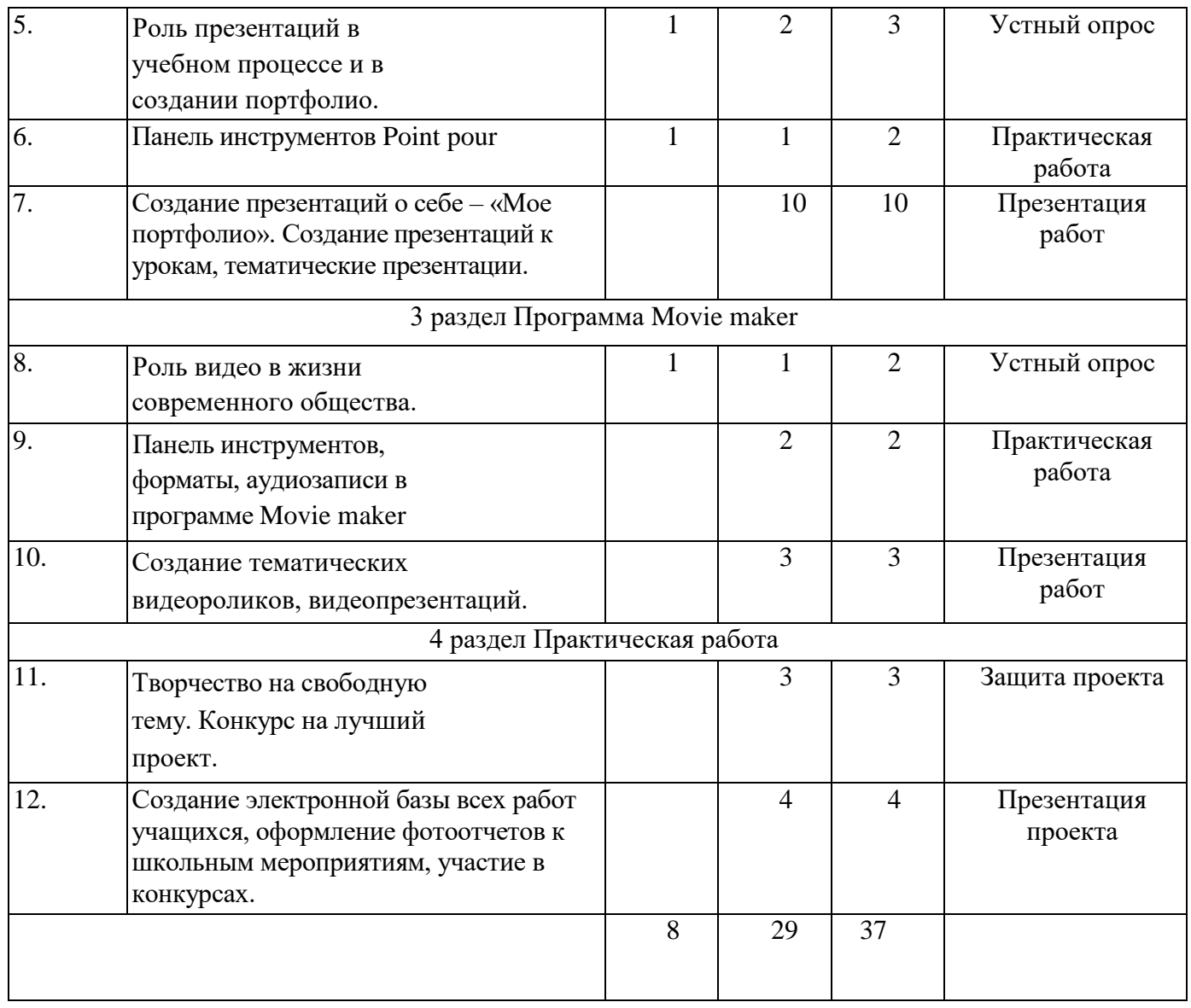

# о **Содержание программы 1 и 2 года обучения**

*Тема 1:* 

Теория: Правила техники безопасности при работе в компьютерном классе. Инструктаж по ТБ. *1 раздел Программа Рhоtоshор*

*Тема 2:* 

Теория: Разнообразие устройств ввода-вывода информации. Возможности ПК в современном обществе.

Практика: Применение компьютерных программ в различных областях деятельности человека. *Тема 3:* 

Теория: Значение фотографии в современном обществе.

Практика: Программы работы с фотографиями -возможности, назначение, сфера применения. Их интерфейс.

*Тема 4:* 

Теория: Разнообразие инструментов программ работы с фотографиями.

Практика: Панель инструментов. Меню инструментов. Выбор инструмента.

Взаимозаменяемость инструментов. Сходство и различие принципов работы инструментов.

Практическое применение инструментов. Выбор оптимального инструмента для конкретной задачи. Смешанное действие инструментов. Степени воздействия.

*2 раздел Программа Point pour*

*Тема 5:* 

Теория: Значение презентаций в учебном процессе и в жизни. Самопрезентация, как один из этапов множества конкурсов.

Практика: Просмотр самопрезентаций учащихся-победителей конкурсов «Ученик года» *Тема 6:* 

Теория: Программы создания презентаций – возможности, назначение, сфера применения. Ознакомление с правилами заполнения слайдов. Изучение правил настройки эффектов анимации.

Практика: Запуск программы. Интерфейс, инструменты. Использование конструктора слайдов для создания презентации. Вставка рисунка, диаграммы, графика, звука, гиперссылок при создании презентации. Демонстрация презентации.

*Тема 7:* 

Практика: Практическое применение инструментов программы создания презентаций..

*3 раздел Программа Movie maker*

*Тема 8:* 

Теория: Значение видео в жизни современного общества.

Практика: Программа видеоредактора, ее интерфейс, возможности, назначение. *Тема 9:* 

Практика: Панель инструментов, формат аудиозаписи и работа в программе Movie maker. *Тема 10:* 

Практика: Отработка практических навыков, создание видеороликов, видеопрезентаций.

*4 раздел Практическая работа*

*Тема 11:* 

Практика: Тематическая работа. Применение полученных навыков к конкретной задаче. Принципы авторского права. Проект на свободную тему.

*Тема 12:* 

Практика: Сбор наработанного материала в одну электронную базу. Файлообменники. Подведение итогов работы кружка за год.

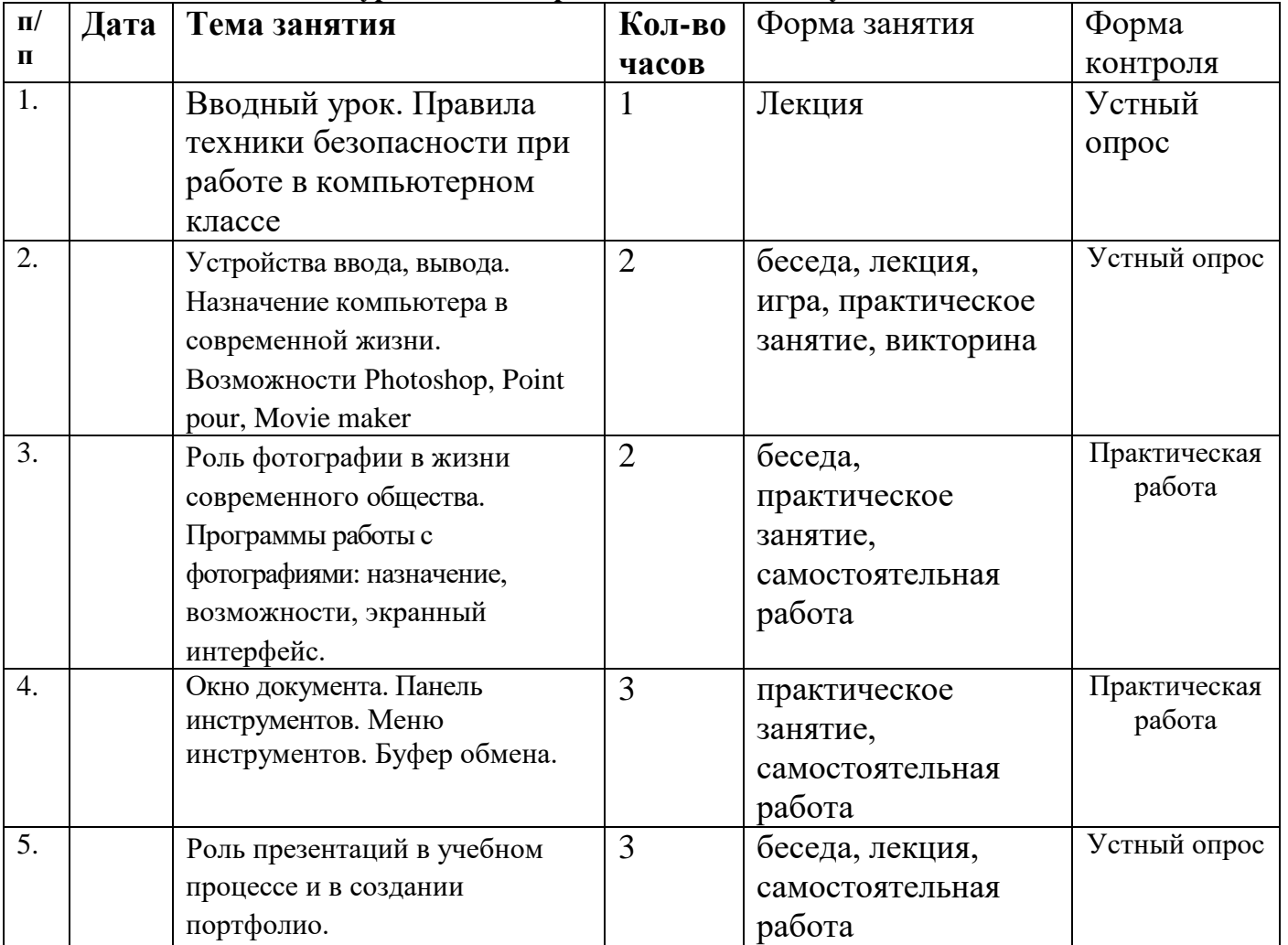

## **Поурочное планирование 1 и 2 года обучения**

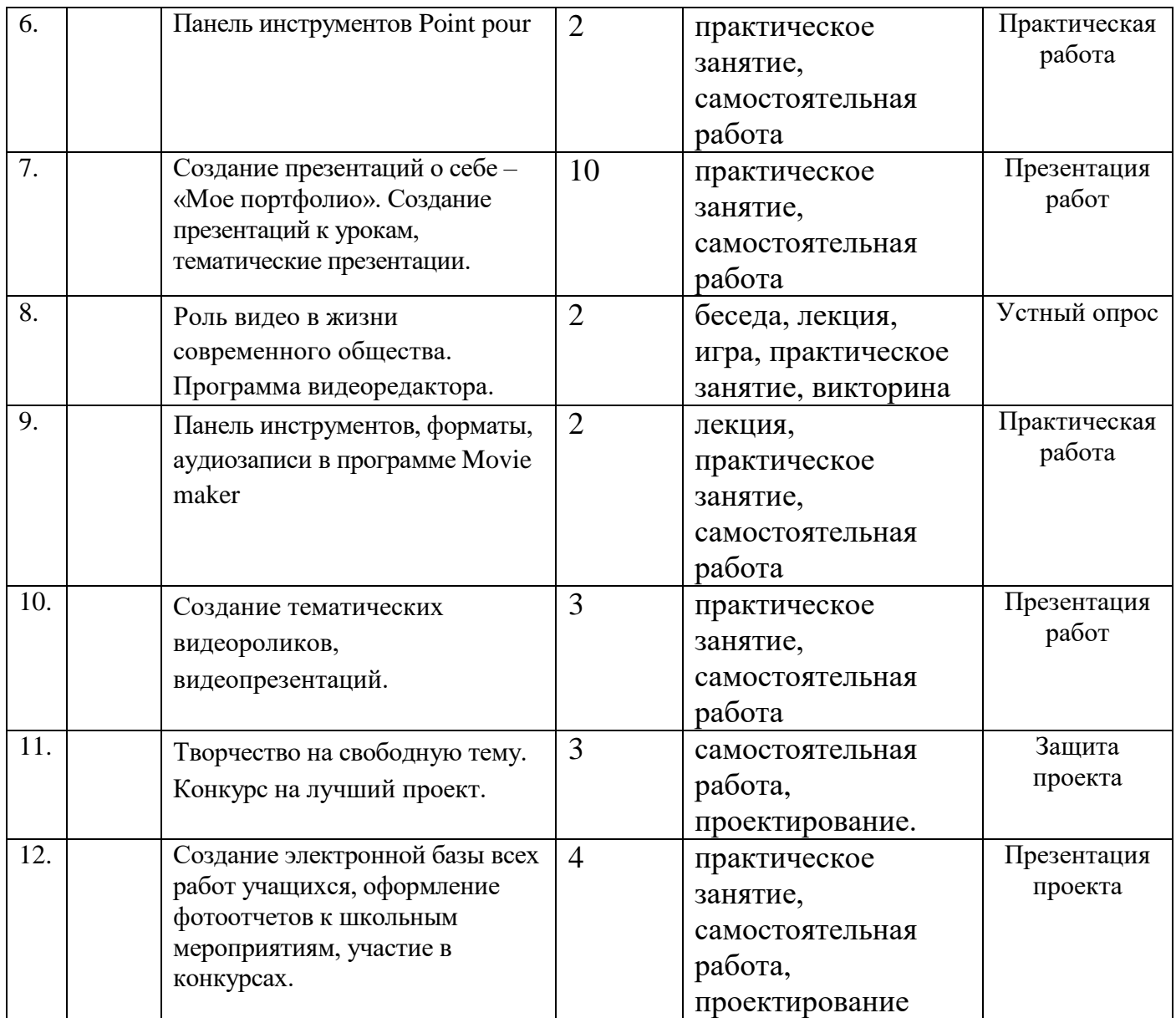

# **Поурочное планирование 3 и 4 года обучения**

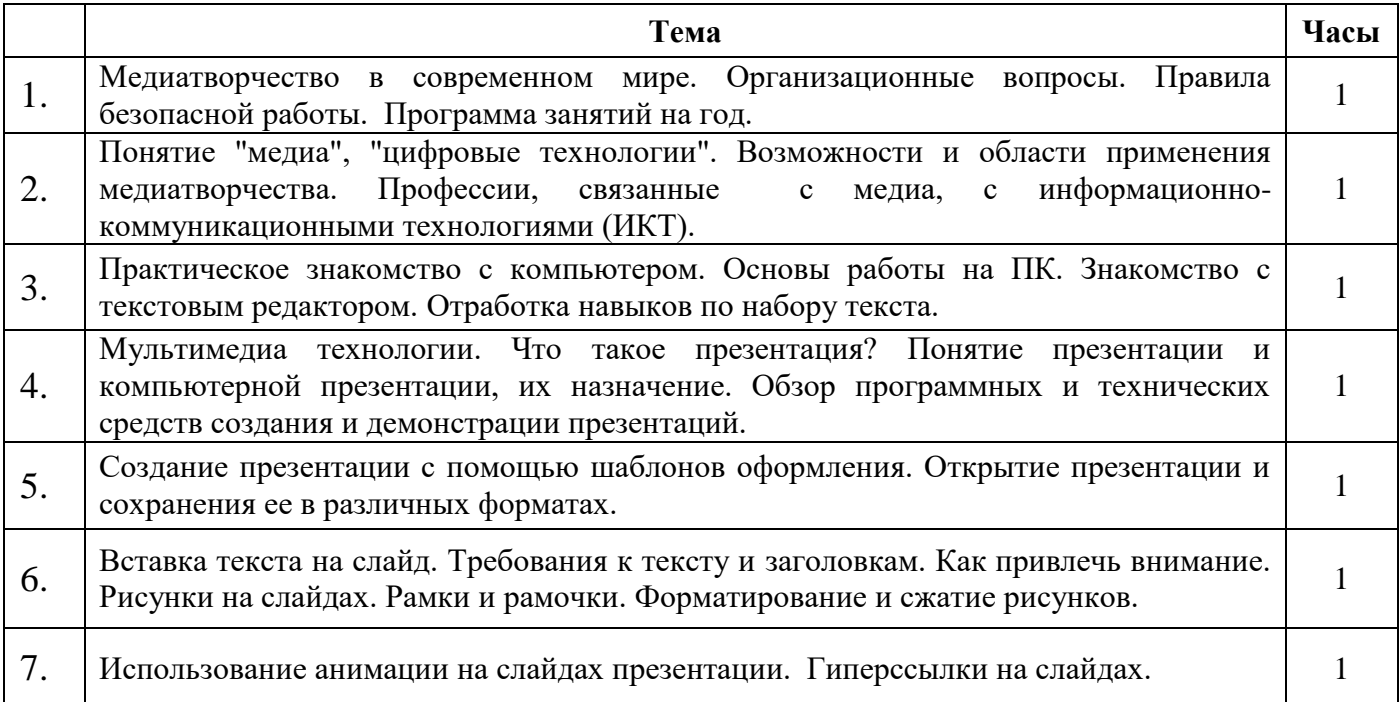

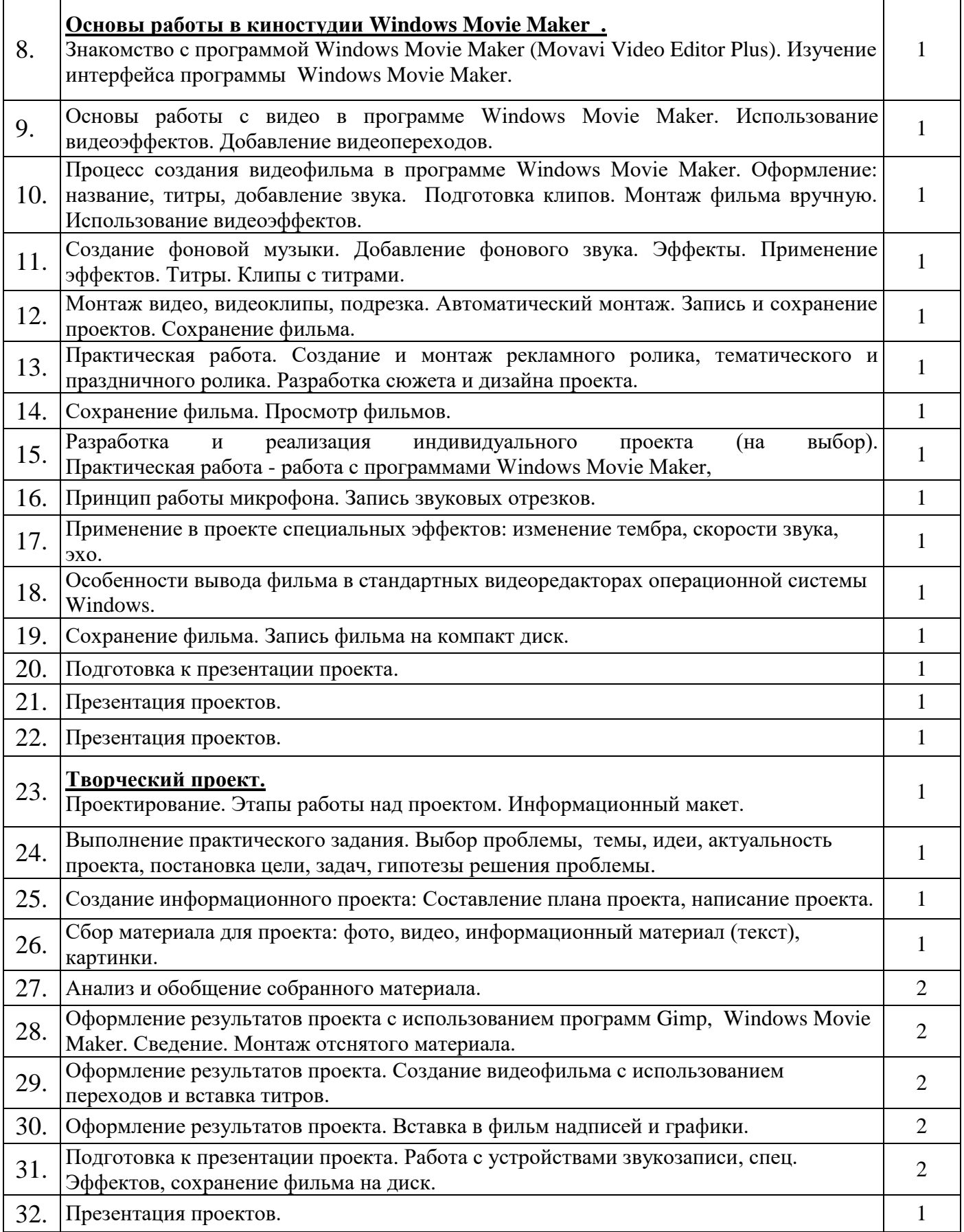

# **Методическое обеспечение**

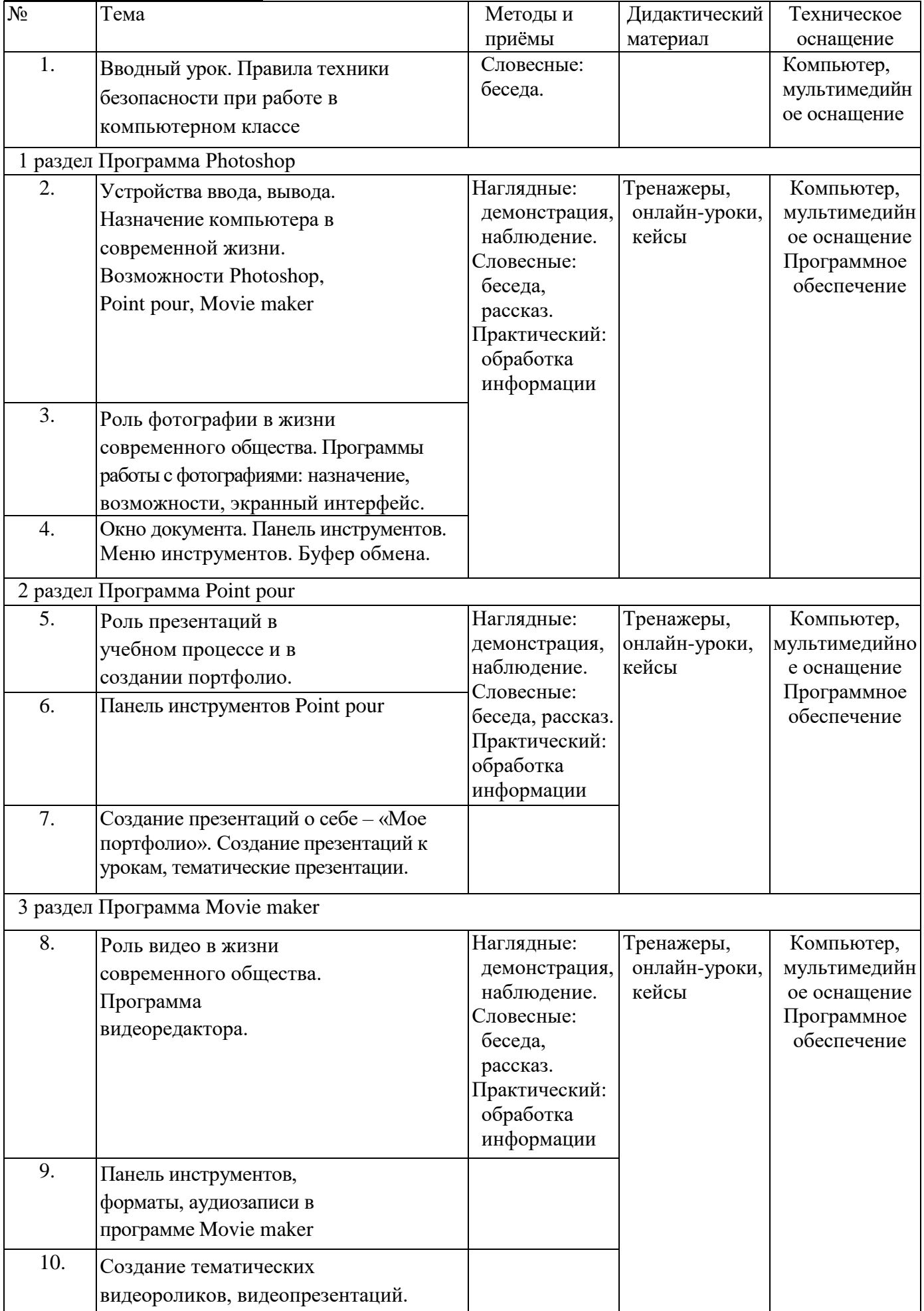

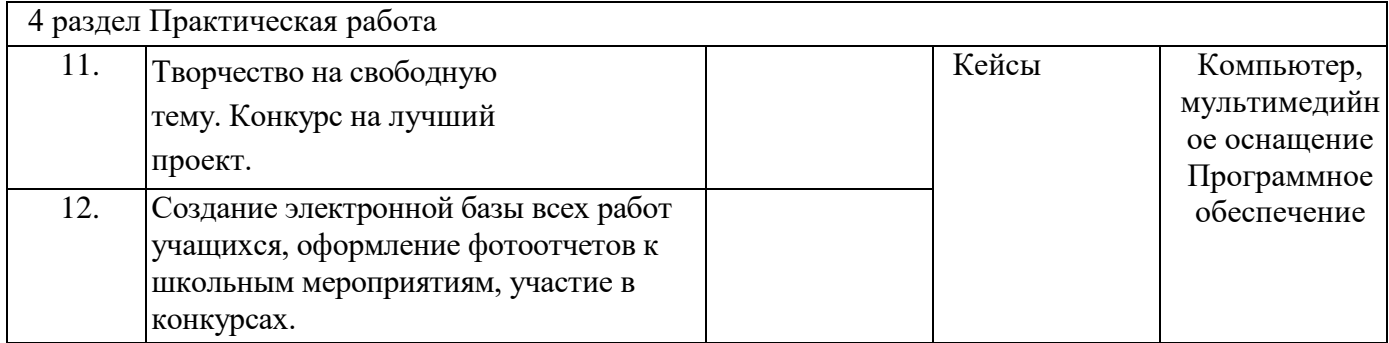

### **Формы подведения итогов реализации программы:**

Большое воспитательное значение имеет подведение итогов работы, анализ, оценка. Наиболее подходящая форма оценки – презентации, защита работ.

Выполнение индивидуальных проектов завершается публичной защитой результатов и рефлексией. Выполнение коллективной работы завершается показом школьного видеоотчета учащимся школы на переменах и на итоговой конференции.

Создание электронной базы всех работ учащихся, оформление фото и видеоотчетов в социальных сетях и на сайте школы, в Дневнике.ру. Участие в конкурсах, сетевых проектах.

### **Условия реализации программы:**

- Создание комфортной обстановки на занятиях, необходимой для проявления способностей каждого ребенка.
- Индивидуальный подход к воспитаннику с учетом его психологических и возрастных особенностей.
- Поддержка педагогом связи с родителями.
- Постоянная работа педагога по самообразованию, пополнение знаний в области педагогики, психологии, новых информационных технологий.
- Наличие материальной базы: кабинет информатики, соответствующий требованиям материального и программного обеспечения, кабинет оборудован согласно правилам пожарной безопасности, наглядные пособия, раздаточный материал, презентации по темам занятий.
- Наличие технических и программных средств: мультимедийный компьютер; цифровая видеокамера; цифровой фотоаппарат.

Методическое обеспечение программы.

- ПК, оборудованный необходимым программным обеспечением, с выходом в интернет.
- Сканер.
- Принтер.
- Фотоаппарат (цифровой), видеокамера, диктофон.

Интернет-ресурсы.

[http://www.klyaksa.net](http://www.klyaksa.net/) - Информационно-образовательный портал для учителя информатики www.metod-kopilka.ru

www.pedsovet.org www.uroki.net

www.intel.ru

# **Оценочные материалы**

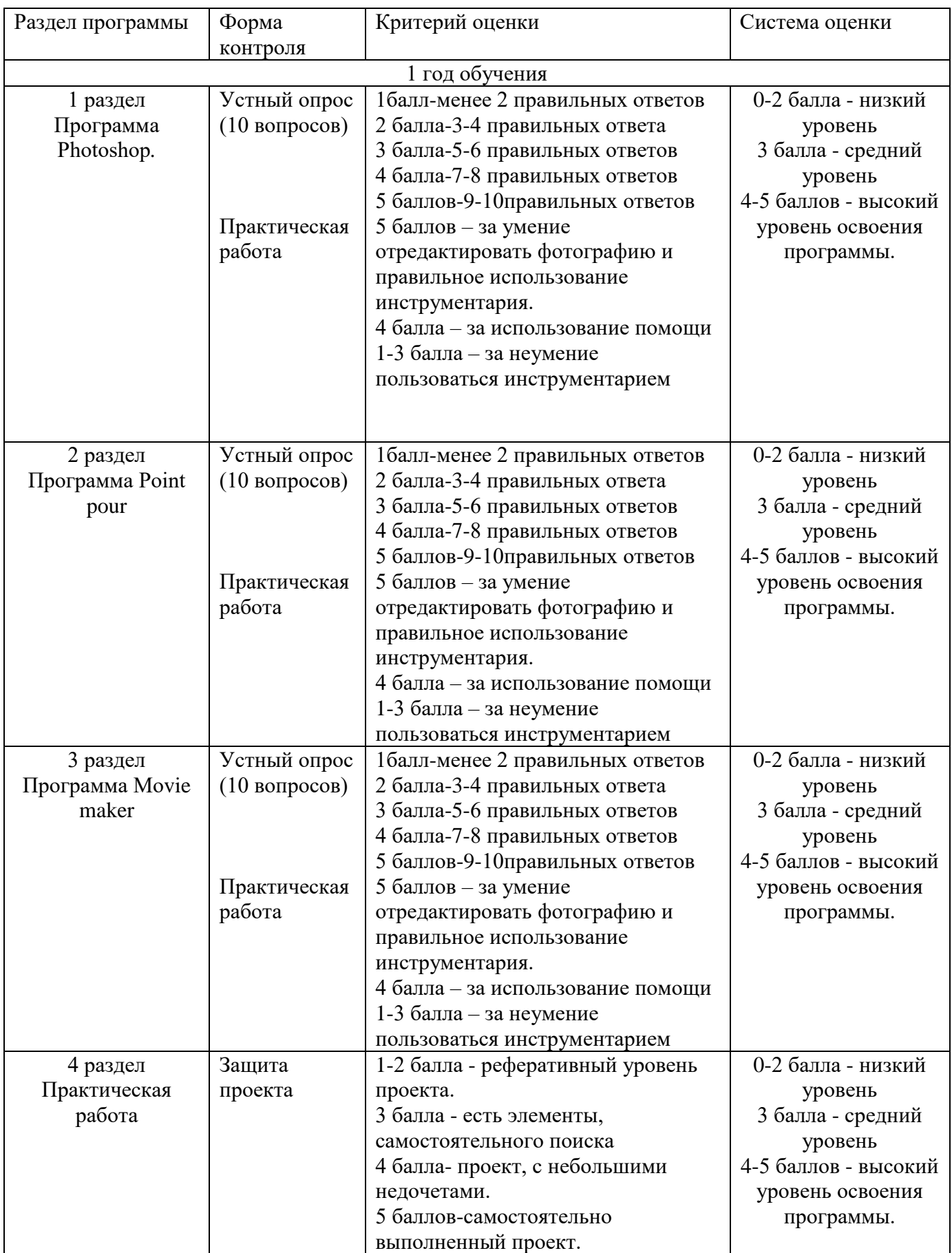

### **Список литературы.**

### **Для педагога:**

- 1. Александр Глебко «Компьютер сводит с ума».<http://www.medmedia.ru/printarticle.html>
- 2. Кирмайер Г. Мультимедиа. М.: Малип, 1994.
- 3. Электронный мультимедийный учебник по созданию презентации в PowerPoint [www.instructing.ru](http://www.instructing.ru/)
- 4. Головина Т.В. Информатика и образование.-1996-№3
- 5. Ю.М.Горвиц, Е.В.Зворыгина Информатика и образование.-1996.-№2

# **Для детей:**

- 1. Дуг Лоу Microsoft Office PowerPoint 2007 для "чайников"— М.: «Диалектика», 2007.
- 2. Дмитрий Лазарев Презентация: Лучше один раз увидеть! М.: «Альпина Бизнес Букс», 2009.
- 3. Столяров А.М.,Столярова Е.С. Уроки по видеомонтажу Издательство: НТ ПРЕСС ООО МОСКВА, 2008г